# Package 'ConvergenceConcepts'

August 18, 2022

Type Package Title Seeing Convergence Concepts in Action Version 1.2.3 Date 2022-08-18 Author Pierre Lafaye De Micheaux [aut, cre], Benoit Liquet [aut] Maintainer Pierre Lafaye De Micheaux <lafaye@unsw.edu.au> Description This is a pedagogical package, designed to help students understanding convergence of random variables. It provides a way to investigate interactively various modes of convergence (in probability, almost surely, in law and in mean) of a sequence of i.i.d. random variables. Visualisation of simulated sample paths is possible through interactive plots. The approach is illustrated by examples and exercises through the function 'investigate', as described in Lafaye de Micheaux and Liquet (2009) [<doi:10.1198/tas.2009.0032>](https://doi.org/10.1198/tas.2009.0032). The user can study his/her own sequences of random variables. License GPL  $(>= 2)$ 

LazyLoad yes

**Depends**  $R$  ( $>= 2.5.0$ ), tcltk, tkrplot, lattice, grDevices

Suggests

NeedsCompilation no

Repository CRAN

Date/Publication 2022-08-18 12:10:06 UTC

# R topics documented:

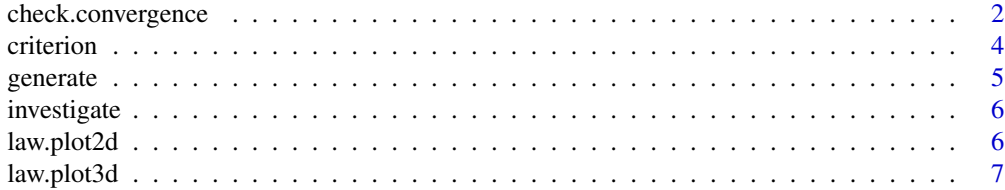

<span id="page-1-0"></span>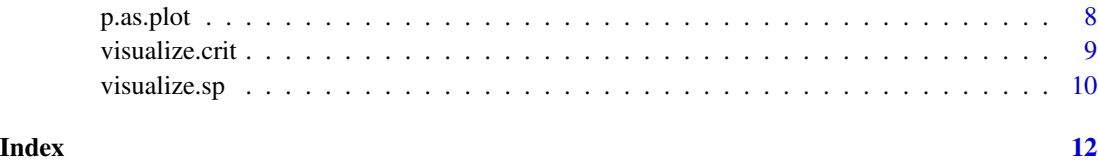

<span id="page-1-1"></span>check.convergence *Check convergence*

# Description

This function enables one to investigate the four classical modes of convergence on simulated data: in probability, almost surely, in r-th mean and in law.

# Usage

```
check.convergence(nmax,M,genXn,argsXn=NULL,mode="p",epsilon=0.05,r=2,nb.sp=10,
 density=FALSE,densfunc=dnorm,probfunc=pnorm,tinf=-3,tsup=3,plotfunc=plot,...)
```
# Arguments

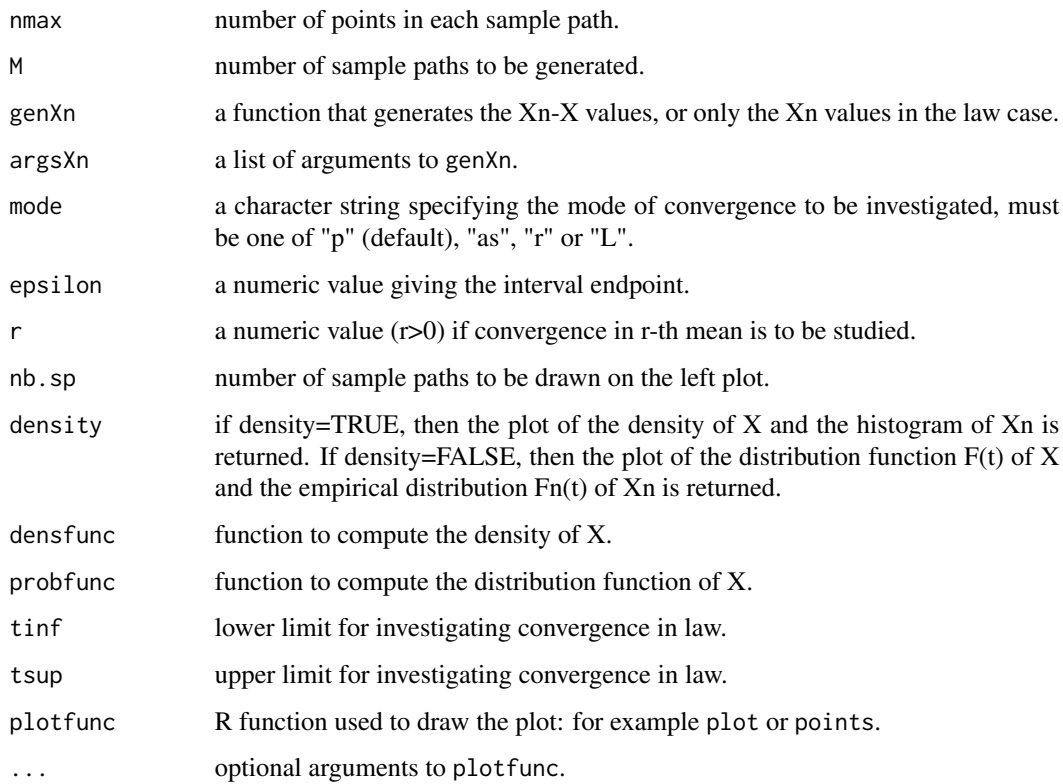

# <span id="page-2-0"></span>check.convergence 3

# Details

The objective of this function is to investigate graphically the convergence of some random variable Xn to some random variable X. In order to use it, you should be able to provide generators of Xn and X (or of Xn-X). The four modes of convergence that you can try are: in probability, almost surely, in r-th mean and in law. For the convergence in law, we compute  $\hat{l}_n(t) = |\hat{F}_n(t) - F(t)|$ for ten values equally distributed between tinf and tsup.

#### Author(s)

P. Lafaye de Micheaux and B. Liquet

#### References

Lafaye de Micheaux, P. (<plafaye@club.fr>), Liquet, B. "Understanding Convergence Concepts: a Visual-Minded and Graphical Simulation-Based Approach", The American Statistician, 63:2, 173–178, (2009).

# See Also

[criterion](#page-3-1), [generate](#page-4-1), [investigate](#page-5-1), [law.plot2d](#page-5-2), [law.plot3d](#page-6-1), [p.as.plot](#page-7-1), [visualize.crit](#page-8-1), [visualize.sp](#page-9-1)

#### Examples

## Not run:

```
####################### Exercise 3 ##############################
# Let X1, X2, ..., Xn be independent random variables such that #
# P[Xn=sqrt(n)]=1/n and P[Xn=0]=1-1/n #
# Does Xn converges to 0 in 2-th mean? in probability? #
#################################################################
```
options(example.ask=FALSE)

pnotrgen<-function(n){rbinom(n,1,1/(1:n))\*sqrt(1:n)}

```
check.convergence(nmax=1000,M=500,genXn=pnotrgen,mode="r",r=2)
legend(100,6,legend=expression(hat(e)["n,2"]),lty=1)
tt3.1 <<- check.convergence(nmax=1000,M=500,genXn=pnotrgen,mode="p")
```
## End(Not run)

<span id="page-3-1"></span><span id="page-3-0"></span>

# Description

This function computes the values of the criterion convergence function for convergence in probability, almost surely or in r-th mean, given the sample paths.

### Usage

```
criterion(data,epsilon=0.05,mode="p",r=2)
```
# Arguments

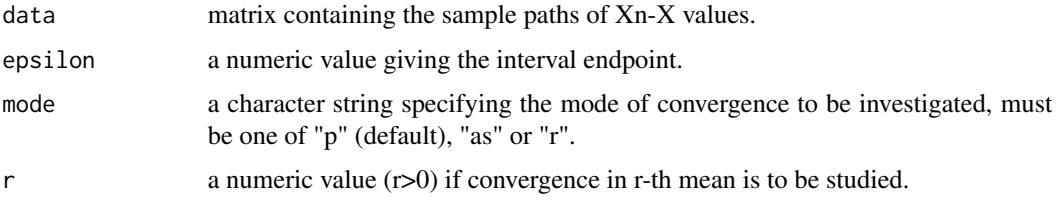

# Details

The data matrix contains the  $X_n - X$  values. If mode="p", criterion approximates  $p_n =$  $P[|X_n - X| > \epsilon]$ . If mode="as", criterion approximates  $a_n = P[\exists k \geq n; |X_k - X| > \epsilon]$ . If mode="r", criterion approximates  $e_{n,r} = E|X_n - X|^r$ . The approximations are based on the frequentist approach.

# Value

crit the vector of criterion values.

# Author(s)

P. Lafaye de Micheaux and B. Liquet

# References

Lafaye de Micheaux, P. (<plafaye@club.fr>), Liquet, B. "Understanding Convergence Concepts: a Visual-Minded and Graphical Simulation Based Approach", The American Statistician, 63:2, 173–178, (2009).

#### See Also

```
check.convergence, generate, investigate, law.plot2d, law.plot3d, p.as.plot, visualize.crit,
visualize.sp
```
#### <span id="page-4-0"></span>generate 5 and 5 and 5 and 5 and 5 and 5 and 5 and 5 and 5 and 5 and 5 and 5 and 5 and 5 and 5 and 5 and 5 and 5 and 5 and 5 and 5 and 5 and 5 and 5 and 5 and 5 and 5 and 5 and 5 and 5 and 5 and 5 and 5 and 5 and 5 and 5 a

# Examples

```
myrbinom <- function(n,alpha){rbinom(n,1,1/(1:n))*((1:n)**alpha)}
data <- generate(nmax=1000,M=500,myrbinom,args=list(alpha=0.5))$data
critr1 <- criterion(data,mode="r",r=1)$crit
```
<span id="page-4-1"></span>

generate *Generation of sample paths*

#### Description

This function generates the sample paths of a sequence of random variables.

# Usage

generate(randomgen,nmax=1000,M=500,argsgen=NULL)

# Arguments

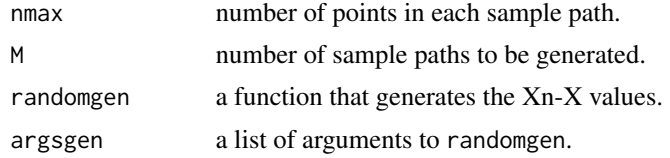

# Value

data matrix containing in each row a sample path of Xn-X values.

#### Author(s)

P. Lafaye de Micheaux and B. Liquet

#### References

Lafaye de Micheaux, P. (<plafaye@club.fr>), Liquet, B. "Understanding Convergence Concepts: a Visual-Minded and Graphical Simulation-Based Approach", The American Statistician, 63:2, 173–178, (2009).

# See Also

[check.convergence](#page-1-1), [criterion](#page-3-1), [investigate](#page-5-1), [law.plot2d](#page-5-2), [law.plot3d](#page-6-1), [p.as.plot](#page-7-1), [visualize.crit](#page-8-1), [visualize.sp](#page-9-1)

# Examples

```
myrbinom<-function(n,alpha){rbinom(n,1,1/(1:n))*((1:n)**alpha)}
data <- generate(randomgen=myrbinom,argsgen=list(alpha=0.5))$data
```
<span id="page-5-1"></span><span id="page-5-0"></span>

# Description

This function investigates the convergence for all the examples and exercises from the article cited in references.

# Usage

```
investigate()
```
# Author(s)

P. Lafaye de Micheaux and B. Liquet

# References

Lafaye de Micheaux, P. (<plafaye@club.fr>), Liquet, B. "Understanding Convergence Concepts: a Visual-Minded and Graphical Simulation-Based Approach", The American Statistician, 63:2, 173–178, (2009).

# See Also

[check.convergence](#page-1-1), [criterion](#page-3-1), [generate](#page-4-1), [law.plot2d](#page-5-2), [law.plot3d](#page-6-1), [p.as.plot](#page-7-1), [visualize.crit](#page-8-1), [visualize.sp](#page-9-1)

# Examples

investigate()

<span id="page-5-2"></span>law.plot2d *Interactive 2D convergence in law*

# Description

This function enables one to draw the interactive 2D plot to investigate convergence in law.

### Usage

law.plot2d(data,density=FALSE,densfunc=dnorm,probfunc=pnorm,tinf=-5,tsup=5)

# <span id="page-6-0"></span>law.plot3d 7

# Arguments

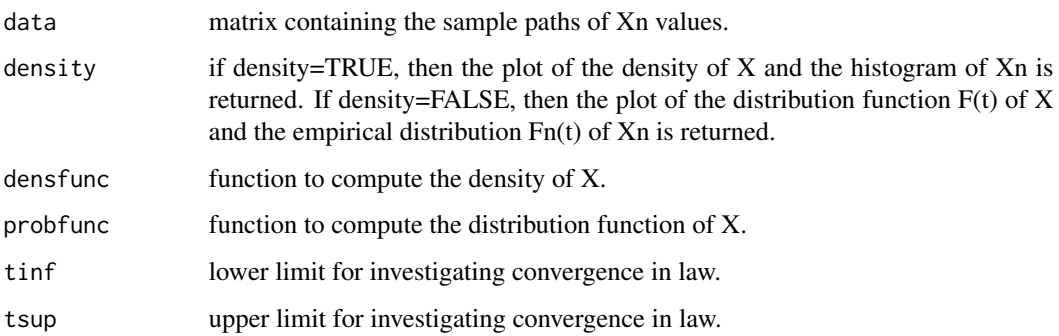

# Author(s)

P. Lafaye de Micheaux and B. Liquet

# References

Lafaye de Micheaux, P. (<plafaye@club.fr>), Liquet, B. "Understanding Convergence Concepts: a Visual-Minded and Graphical Simulation-Based Approach", The American Statistician, 63:2, 173–178, (2009).

#### See Also

[check.convergence](#page-1-1), [criterion](#page-3-1), [generate](#page-4-1), [investigate](#page-5-1), [law.plot3d](#page-6-1), [p.as.plot](#page-7-1), [visualize.crit](#page-8-1), [visualize.sp](#page-9-1)

# Examples

```
rand <- function(n){(cumsum(rchisq(n,df=1))-(1:n))/sqrt(2*(1:n))}
data <- generate(randomgen=rand,nmax=1000,M=500)$data
law.plot2d(data)
```

```
law.plot3d Static 3D convergence in law
```
# Description

This function enables one to draw the static 3D plot to investigate convergence in law.

# Usage

law.plot3d(data,probfunc,tinf=-5,tsup=5)

# <span id="page-7-0"></span>Arguments

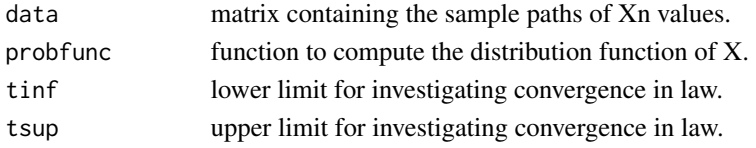

# Author(s)

P. Lafaye de Micheaux and B. Liquet

# References

Lafaye de Micheaux, P. (<plafaye@club.fr>), Liquet, B. "Understanding Convergence Concepts: a Visual-Minded and Graphical Simulation-Based Approach", The American Statistician, 63:2, 173–178, (2009).

# See Also

[check.convergence](#page-1-1), [criterion](#page-3-1), [generate](#page-4-1), [investigate](#page-5-1), [law.plot2d](#page-5-2), [p.as.plot](#page-7-1), [visualize.crit](#page-8-1), [visualize.sp](#page-9-1)

# Examples

```
rand <- function(n){(cumsum(rchisq(n,df=1))-(1:n))/sqrt(2*(1:n))}
data <- generate(randomgen=rand,nmax=300,M=2000)$data
law.plot3d(data,pnorm)
```
<span id="page-7-1"></span>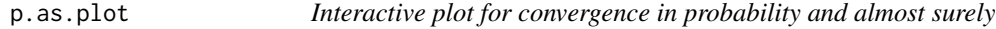

# Description

This function enables one to draw the interactive plots used to study convergence in probability and almost surely.

#### Usage

```
p.as.plot(data,critp,critas,epsilon=0.05,nb.sp=10,mode="p")
```
#### Arguments

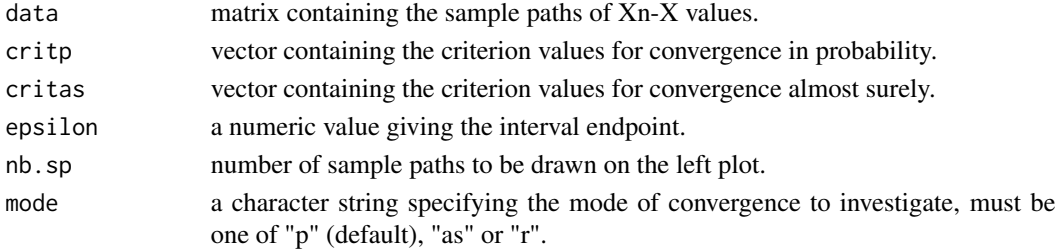

#### <span id="page-8-0"></span>visualize.crit 9

# Author(s)

P. Lafaye de Micheaux and B. Liquet

#### References

Lafaye de Micheaux, P. (<plafaye@club.fr>), Liquet, B. "Understanding Convergence Concepts: a Visual-Minded and Graphical Simulation-Based Approach", The American Statistician, 63:2, 173–178, (2009).

# See Also

[check.convergence](#page-1-1), [criterion](#page-3-1), [generate](#page-4-1), [investigate](#page-5-1), [law.plot2d](#page-5-2), [law.plot3d](#page-6-1), [visualize.crit](#page-8-1), [visualize.sp](#page-9-1)

#### Examples

```
myrbinom <- function(n,alpha){rbinom(n,1,1/(1:n))*((1:n)**alpha)}
data <- generate(randomgen=myrbinom,nmax=1000,M=500,argsgen=list(alpha=0.5))$data
critp <- criterion(data,epsilon=0.05,"p")$crit
critas <- criterion(data,epsilon=0.05,"as")$crit
p.as.plot(data,critp,critas,epsilon=0.05,nb.sp=10,mode="p")
```
<span id="page-8-1"></span>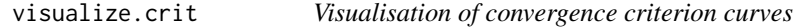

# Description

This function enables one to visualize the convergence criterion curve.

# Usage

```
visualize.crit(crit,plotfunc=plot,...)
```
# Arguments

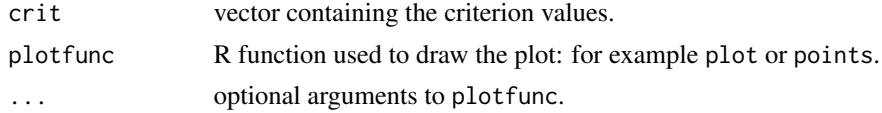

# Author(s)

P. Lafaye de Micheaux and B. Liquet

# References

Lafaye de Micheaux, P. (<plafaye@club.fr>), Liquet, B. "Understanding Convergence Concepts: a Visual-Minded and Graphical Simulation-Based Approach", The American Statistician, 63:2, 173–178, (2009).

# See Also

[check.convergence](#page-1-1), [criterion](#page-3-1), [generate](#page-4-1), [investigate](#page-5-1), [law.plot2d](#page-5-2), [law.plot3d](#page-6-1), [p.as.plot](#page-7-1), [visualize.sp](#page-9-1)

# Examples

```
myrbinom <- function(n,alpha){rbinom(n,1,1/(1:n))*((1:n)**alpha)}
data <- generate(randomgen=myrbinom,nmax=1000,M=500,argsgen=list(alpha=0.5))$data
critr1 <- criterion(data,epsilon=0.05,mode="r",r=2)$crit
visualize.crit(critr1,main="Convergence in 2-th mean?",col="red")
legend(0,5,legend=expression(hat(e)["n,2"]),lty=1,col="red")
```
<span id="page-9-1"></span>visualize.sp *Visualisation of sample paths*

# Description

This function enables one to visualize the sample paths.

# Usage

visualize.sp(data,epsilon=0.05,nb.sp=10,plotfunc=plot,...)

# Arguments

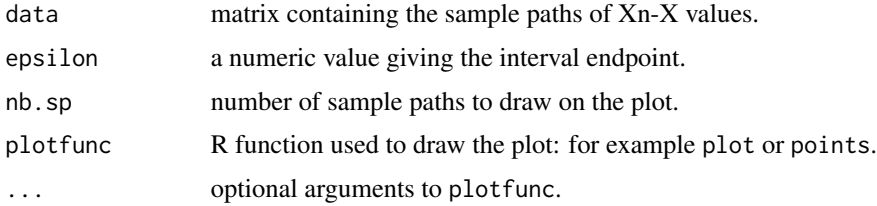

#### Author(s)

P. Lafaye de Micheaux and B. Liquet

#### References

Lafaye de Micheaux, P. (<plafaye@club.fr>), Liquet, B. "Understanding Convergence Concepts: a Visual-Minded and Graphical Simulation-Based Approach", The American Statistician, 63:2, 173–178, (2009).

# See Also

[check.convergence](#page-1-1), [criterion](#page-3-1), [generate](#page-4-1), [investigate](#page-5-1), [law.plot2d](#page-5-2), [law.plot3d](#page-6-1), [p.as.plot](#page-7-1), [visualize.crit](#page-8-1)

<span id="page-9-0"></span>

# visualize.sp 11

# Examples

myrand <- function(n,...){cumsum(rnorm(n,...))/(1:n)} data <- generate(randomgen=myrand,nmax=1000,M=500)\$data visualize.sp(data,main="Ten sample paths",col="grey")

# <span id="page-11-0"></span>Index

∗ distribution check.convergence, [2](#page-1-0) criterion, [4](#page-3-0) generate, [5](#page-4-0) investigate, [6](#page-5-0) law.plot2d, [6](#page-5-0) law.plot3d, [7](#page-6-0) p.as.plot, [8](#page-7-0) visualize.crit, [9](#page-8-0) visualize.sp, [10](#page-9-0) ∗ dplot check.convergence, [2](#page-1-0) investigate, [6](#page-5-0) law.plot2d, [6](#page-5-0) law.plot3d, [7](#page-6-0) p.as.plot, [8](#page-7-0) visualize.crit, [9](#page-8-0) visualize.sp, [10](#page-9-0) ∗ htest check.convergence, [2](#page-1-0) criterion, [4](#page-3-0) investigate, [6](#page-5-0) law.plot2d, [6](#page-5-0) law.plot3d, [7](#page-6-0) p.as.plot, [8](#page-7-0) visualize.crit, [9](#page-8-0) visualize.sp, [10](#page-9-0) ∗ iplot check.convergence, [2](#page-1-0) investigate, [6](#page-5-0) law.plot2d, [6](#page-5-0) p.as.plot, [8](#page-7-0) check.convergence, [2,](#page-1-0) *[4–](#page-3-0)[10](#page-9-0)* criterion, *[3](#page-2-0)*, [4,](#page-3-0) *[5](#page-4-0)[–10](#page-9-0)* generate, *[3,](#page-2-0) [4](#page-3-0)*, [5,](#page-4-0) *[6](#page-5-0)[–10](#page-9-0)* investigate, *[3](#page-2-0)[–5](#page-4-0)*, [6,](#page-5-0) *[7–](#page-6-0)[10](#page-9-0)* law.plot2d, *[3](#page-2-0)[–6](#page-5-0)*, [6,](#page-5-0) *[8](#page-7-0)[–10](#page-9-0)*

law.plot3d, *[3](#page-2-0)[–7](#page-6-0)*, [7,](#page-6-0) *[9,](#page-8-0) [10](#page-9-0)* p.as.plot, *[3](#page-2-0)[–8](#page-7-0)*, [8,](#page-7-0) *[10](#page-9-0)* visualize.crit, *[3](#page-2-0)[–9](#page-8-0)*, [9,](#page-8-0) *[10](#page-9-0)* visualize.sp, *[3](#page-2-0)[–10](#page-9-0)*, [10](#page-9-0)